## République du Cameroun

Paix-Travail-Patrie

Université de Yaoundé I Ministère de l'Enseignement Supérieur University of Yaounde I Ministry of Higher Education

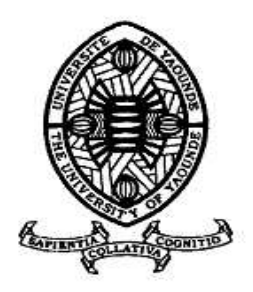

## UNIVERSIADES ACADEMIQUES 2004

Section : Mathématiques Appliquées Thème : Modélisation

Projet de :

Modélisation d'écoulement et de transport de polluants dans les nappes phréatiques

> présenté par : Achta Blanche Mahamat Fosso Pouangue Arnaud Foutse Khomh

> > encadrés par :

M. Abdou Njifenjou

M. Benoît Ndzana

Copyright ©Août 2004.

Projet de :

# Modélisation d'écoulement et de transport de polluants dans les nappes phréatiques

13 août 2004

## Résumé

Le Cameroun se trouve actuellement dans un contexte de crise de l'eau potable, les chiffres des rapports datant de janvier 2002 du Ministère des Mines, de l'Eau et et de l'énergie en sont la preuve. Il est donc essentiel qu'une action soit effectuée pour améliorer la mobilisation, la répartition et la protection des ressources en eau du pays. Dans le but de participer à cet effort, nous nous proposons, dans ce projet, de produire, par une modélisation mathématique des écoulements et des transports de polluants dans une nappe phréatique, des outils numériques sous forme d'application informatique. Ces outils permettront une gestion contrôlée des ressources en eau de nos nappes phréatiques.

Ce document présente les modèles d'écoulement et de transport utilisés ainsi que les méthodes choisies pour les résoudre numériquement. Il présente aussi les limites de la réalisation effectuée et suggère des éléments qui pourront permettre de l'améliorer.

Mots clés : Nappe phréatique, écoulement, transport, polluant, modèle.

### Abstract

According to the reports of January 2002 from the Mines, Water and Energy Ministry, Cameroon is going through a potable water crisis. It then appears to be essential to improve the existing processes of mobilization, distribution and protection of the available water resources in the country. The ultimate aim of this work is to contribute to this effort by producing numerical tools in form of software. This has been achieved using mathematical modelling of flow and transport of pollutants into ground water. These tools will enable a controlled management of our ground water resources.

This document presents flow and transport models used and the methods choosed to solve them numerically. It also presents the limits of the work done and suggests elements for its amelioration.

Key words : Ground water, flow, transport, pollutant, model.

## Introduction

L'eau c'est la vie. Préserver sa qualité et la mettre à la disposition de tous est un enjeu essentiel pour l'avenir de l'humanité. Au Cameroun, la mobilisation et la gestion des ressources en eau fait l'objet d'une attention particulière de la part du gouvernement et de nombreux organismes internationaux et nationaux travaillant dans le cadre de la santé et de l'environnement. L'article 2 du Titre premier de la loi N ◦ 98/005 du 14 avril 1998 portant régime de l'eau au Cameroun stipule dans son premier volet que :

"L'eau est un bien du patrimoine national dont l'Etat assure la protection et la gestion et en facilite l'accès à tous ".

Les populations camerounaises s'alimentent en eau potable par le réseau de la SNEC (Société Nationale des Eaux du Cameroun) en milieu urbain et en milieu rural par des forages qui permettent de capter l'eau des nappes souterraines. Cependant, 42% de la population camerounaise n'a pas accès à l'eau potable, et ce surtout en milieu rural. En effet,  $58\%$  de la population rurale qui représente  $54,7\%$  de l'ensemble de la population camerounaise n'a pas accès à l'eau potable [1]. De ceci, il ressort la nécessité de multiplier les points de captage d'eau potable dans les nappes souterraines tout en veillant à éviter la surexploitation de ces nappes. Par conséquent, la contamination des eaux souterraines, par divers types de produits utilisés dans le cadre des diérentes activités (industrielles, agricoles,...) représente un problème sanitaire et environnemental majeur. Le contrôle et la gestion de cette pollution diffuse ou accidentelle est rendu difficile par son caractère hasardeux et son accumulation progressive et donc de tels problèmes démontrent le caractère urgent de mesures destinées à controler, à réduire, voire même à supprimer le risque de contamination.

Dans le contexte national, les méthodes utilisées pour les études faites en vue de l'implantation de forages captant dans les nappes souterraines sont essentiellement manuelles, au pire des cas, basées sur l'intuition de l'expert. En effet aucun outil n'existe pour estimer les ressources réelles des nappes. D'autre part, aucune structure ne s'occupe de la surveillance permanente des nappes contre la pollution, et lors

d'une catastrophe de pollution aucun outil ne peut permettre d'évaluer l'étendue des dégâts survenus et les dangers futurs. On observe sur les deux plans évoqués ici, une absence totale de prévisions faute d'outils adaptés. L'élaboration et la résolution de modèles mathématiques d'écoulement et de transport en vue de la réalisation d'outils de simulation de tels phénomènes apparaîssent comme une réponse aux problèmes suscités.

### 1 Définition du projet

Ce projet concerne spéciquement les nappes phréatiques qui sont des nappes souterraines se trouvant entre 20 et 80 m de la surface du sol. Elles sont les plus exploitées par les forages en milieu rural et aussi par les puits domestiques.

Le projet a pour objectif de développer des outils numériques efficaces et fiables pour la gestion des eaux souterraines et la prévision de la propagation des polluants au sein de ces nappes. Il aborde deux aspects principaux qui sont la résolution des équations d'écoulement et de transport de polluants dans les nappes phréatiques. A terme, il permettra de :

- $\odot$  Réaliser la synthèse et définir les propriétés hydrodynamiques de l'aquifère grâce à la connaissance des données géologiques, hydrologiques et hydrogéologiques disponibles sur celle-ci ;
- $\odot$  Sélectionner les zones favorables à l'implantation de nouveaux captages avec définition des zones de protection ;
- ¯ Intégrer l'ensemble de ces données dans le cadre d'une analyse prévisionnelle de l'incidence des diérents aménagements projetés sur le fonctionnement future de l'aquifère ;
- $\odot$  simuler des phénomènes de pollution en vue de mettre en route les mécanismes de remédiation ;

Les structures intéressées par ce projet sont :

 $\odot$  Celles qui ont à gérer un réseau de points d'adduction d'eau puisant dans les nappes souterraines ;

¯ Celles qui s'intéressent aux problèmes de pollution de l'environnement ;

 $\odot$  Celles qui travaillent dans le cadre de la lutte contre les maladies hydriques.

Les structures de ce type sont par exemple l'Etat, au travers du Ministères des Mines de l'Eau et de l'Energie, du Ministère de l'environnement et des Forêts et du Ministère de la Santé Publique, les communautés urbaines et rurales, les entreprises telles la SNEC, les Brasseries du Cameroun, les établissements qui produisent de l'eau à des ns commerciales, les ONG travaillant dans le cadre de l'environnement et de la santé au Cameroun, etc.

Notons que ce projet ne concerne nullement les techniques de dimensionnement de forages.

L'ensemble des outils numériques développés sera mis à la disposition des utilisateurs sous forme d'une application informatique nommée WATERMOD 1.0.

Les contraintes auxquelles nous avons fait face lors de la conception de ce projet étaient liées au temps, au financement et à la disponibilité des données.

Comme restrictions, nous pouvons dire que :

- $\odot$  Le présent travail ne prend pas en compte les interactions chimiques pouvant avoir lieu lors des phénomènes de pollution ;
- ¯ Il privilégie le caractère convectif sur le caractère dispersif des polluants
- ¯ L'application des modèles est réduite à l'étude de nappes sédimentaires en régime permanent.

### 2 Impact du projet

Ce projet est l'occasion de s'approprier le savoir et le savoir-faire déjà disponibles dans les pays développés afin de développer des outils qui correspondent aux réalités de notre environnement. En effet, il contribuera à l'approvisionnement en eau potable d'une plus grande partie de la population par une politique contrôlée d'implantation d'un plus grand nombre de points de captage d'eau dans les nappes souterraines. Il permettra aussi de gérer la disposition géographique des forages industriels en tenant compte des besoins en eau de tous les bénéciaires de la nappe concernée. Du point de vue santé, il aidera à assurer la qualité de l'eau distribuée aux populations, condition essentielle pour l'éradication des maladies hydriques, coûteuses en vies humaines et en argent. Ce projet participe aussi de manière évidente à la préservation de l'environnement. Tout ceci entre en droite ligne avec les objectifs majeurs du Gouvernement en matière d'alimentation en eau potable énoncés comme il suit dans [2] :

"Les objectifs majeurs du Gouvernement camerounais en matière d'alimentation en eau salubre sont entre autres :

- $-L$ 'accès de tous à l'eau potable
- La pérennisation de l'alimentation en eau potable
- La protection de la ressource et de l'environnement"

En améliorant ainsi les conditions de vie des populations, ce projet participe de fait à un des objectifs principaux actuels du Gouvernement qui est la lutte contre la pauvreté.

Comme tout outil informatique il est sujet à des défaillances ; en occurrence, il est très sensible à la fiabilité des données entrées. Au cas où les données sont imprécises, les résultats peuvent mener à des décisions erronnées et coûteuses.

Mais,cependant il y a urgence, le cas de la ville de Douala en est l'exemple patent, la pollution des eaux y a mené récemment à une grave épidémie de choléra. Ce qui permet de percevoir, malgré les risques évoqués la nécessité de réaliser cette expérience.

# 3 Modèles mathématiques d'écoulement et de transports de polluant dans une nappe phréatique

Les phénomènes d'écoulement et de transport de polluants dans les nappes phréatiques sont un cas particulier des phénomènes d'écoulement et de transport de masse en milieu poreux. Les modèles mathématiques utilisés pour résoudre les problèmes d'écoulement et de transport en milieu poreux sont issus des lois physiques régissant ces phénomènes. Ces lois physiques sont pour l'écoulement la loi de Darcy et l'équation de continuité, et pour le transport de masse, l'équation de convection-dispersion. Mais avant de présenter ces différentes équations, et la méthodologie de leur résolution, nous allons dénir quelques caractéristiques d'un milieu poreux saturé.

#### 3.1 Caractéristiques d'un milieu poreux

De manière générale, un volume de matériau poreux est naturellement occupé par trois principales phases : une phase solide constitué principalement d'éléments minéraux et deux autres phases que constituent l'eau et l'air.

Les pores sont les espaces qui ne sont pas occupés par les constituants solides.

La porosité totale d'un matériau représente la densité des pores pouvant être occupés par un fluide liquide ou gazeux. Elle représente le taux de volume vide par rapport au volume total du matériau. On a donc :

$$
\omega = \frac{\text{Volume des vides}}{\text{Volume total de l'échantillon}}\tag{1}
$$

- Le milieu saturé désigne un milieu où la phase gazeuse est totalement absente, *i.e.* l'eau sature complètement le matériau et occupe tous les pores. La porosité totale est donc la proportion maximale en eau du matériau.
- La perméabilité d'une roche caractérise l'aptitude de cette roche à laisser s'infiltrer un fluide sous l'effet du gradient de charge. Ce paramètre est relié à la taille des pores et à leur interconnexion. Par exemple, si les pores sont clos et non connectés entre eux, le fluide s'écoulera difficilement d'un point à un autre. L'ouverture des pores peut plus ou moins favoriser l'écoulement entre les éléments de la roche. La perméabilité est aussi reliée à la viscosité du fluide qui est la mesure de sa résistance à l'écoulement.
- La perméabilité intrinsèque s'exprime indépendamment des caractéristiques du fluide sous la forme :

$$
k = \frac{Q\mu}{A(\Delta p/\Delta s)},\tag{2}
$$

où

- $Q \quad : \quad \text{est le débit du fluide qui s'écoule, } [L^3T^{-1}]\, ;$
- $\mu$  : est la viscosité dynamique du fluide,  $[ML^{-1}T^{-1}]$ ;
- $A$  : est l'aire de la section traversée par le fluide,  $[L^2]$ ;

 $\Delta p/\Delta s$  : est la variation de la pression par unité de longueur,  $[ML^{-2}T^{-2}]$ .

## 3.2 Lois régissant le phénomène d'écoulement en milieu poreux

Comme nous l'avons dit plus haut, l'écoulement de l'eau en milieu poreux saturé est régi par deux équations principales que sont la loi de Darcy et l'équation de continuité.

#### 3.2.1 La loi de Darcy

Pour un fluide compressible (c'est le cas de l'eau), elle s'énonce ainsi qu'il suit (H. Hoteit, [3]) :

$$
\mathbf{v} = -\frac{k}{\mu} (\nabla p + \rho g \nabla z),\tag{3}
$$

où

v : est le vecteur vitesse de Darcy,  $[LT^{-1}]$ ;

- $\mu$  : est la viscosité dynamique du fluide,  $[ML^{-1}T^{-1}]$ ;
- $k$  : est la perméabilité intrinsèque du milieu,  $[L^2]$ ;
- $p$  : est la pression,  $[ML^{-1}T^{-2}]$ ;
- $\rho$  : est la masse volumique du fluide,  $[ML^{-3}]$ ;
- $g$  : est l'accélération de la pesanteur,  $[LT^{-2}]$ ;

 $z$  : est la côte définie selon un axe vertical ascendant, [L]. Elle exprime la vitesse de filtration en régime permanent ou transitoire en fonction

du gradient de pression et de la gravité.

En négligeant la variation spatiale de la masse volumique, la loi de Darcy (3) se simplifie de la façon suivante :

$$
\mathbf{v} = -\frac{k\rho g}{\mu}\nabla(\frac{p}{\rho g} + z) = -\mathcal{K}\nabla H,\tag{4}
$$

où  $H =$ p  $\frac{P}{\rho g}+z$  représente le potentiel hydraulique ou la hauteur piézométrique, [L];  $\mathcal{K} =$ kρg  $\frac{\rho g}{\mu}$  est le coefficient de conductivité hydraulique ou de perméabilité, [LT<sup>-1</sup>]. Lorsque le milieu poreux est isotrope ou lorsque l'écoulement est unidirectionnel. les coefficients de perméabilité  $(\mathcal{K})$  etde perméabilité intrinsèque  $(k)$  sont des coefficients scalaires. Lorsque le milieu dans l'espace à trois dimensions est anisotrope, le coefficient de conductivité est défini par un tenseur symétrique d'ordre 3.

Dans les conditions de Dupuit (le fond de la nappe est supposé pratiquement horizontal et la vitesse est constante suivant toutes les verticales et parallèle au fond, voir figure (1)), conditions qui sont jugées réalistes au vu de l'étude de la plupart des aquifères, en prenant pour origine des côtes le fond de la nappe, et en supposant la pression nulle à la surface libre, on aboutit à l'expression ci-dessous pour une nappe phréatique([4]) :

$$
\mathbf{Q} = -\int_{z=0}^{z=H} \mathbf{v} \mathrm{d}z = -\mathcal{K}H\nabla H. \tag{5}
$$

#### 3.2.2 L'équation de continuité

Cette équation exprime le principe de conservation de la masse d'un fluide en mouvement. Dans un volume élémentaire, la masse du fluide prélevé ou injecté est égale à la somme de la variation de la masse du fluide durant un intervalle de temps élémentaire et des flux massiques traversant la surface de ce volume  $[6, 7]$ . Dans une nappe phréatique, on démontre([4]) que cette équation s'écrit :

$$
s\frac{\partial h}{\partial t} + \nabla \cdot \mathbf{Q} = f. \tag{6}
$$

où

 $s$  est appelé coefficient de stockage;

f représente le terme puits/source par unité de volume,  $[LT^{-1}]$ .

En régime permanent, la hauteur ne variant pas avec le temps, l'equation( 6) se réduit alors à la forme :

$$
\nabla \cdot \mathbf{Q} = f. \tag{7}
$$

#### 3.2.3 Conditions aux limites

En plus de ces deux lois, nous avons des conditions aux limites qui permettent d'assurer l'unicité de la solution. Elles sont pour le cas étudié de deux types :

Conditions de Dirichlet : ici, on fixe la valeur de la hauteur piézométrique sur une partie de la frontière :

$$
H(x) = H_{\text{abs}}(x)
$$

où Habs est une fonction connue. Ce type de conditions est en général essentiel pour assurer l'unicité de la solution. Cette condition peut par exemple traduire pour le cas qui nous intéresse, le contact de la nappe avec une rivière par le bord : le niveau de la rivière déterminera le niveau de la nappe à ce bord.

Conditions de Neumann : ici, on fixe le flux normal sur une partie de la frontière. Cela s'exprime par l'équation :

$$
\mathbf{Q}.\mathbf{n}=\varphi
$$

où n est la normale unitaire à cette partie de la frontière et dirigée vers l'extérieur, et  $\varphi$  une fonction connue. Dans le cas qui nous intéresse, une telle condition se traduit généralement par un flux nul le long d'une partie imperméable de la frontière.

## 3.3 Loi régissant le phénomène de transport de masse en milieu poreux

L'eau est le milieu par excellence de transport d'éléments sous forme dissoute. Le transport de ces éléments met en jeu plusieurs phénomènes physiques qui sont entre autres la convection, la dispersion hydrodynamique et des phénomènes chimiques qui sont la diffusion moléculaire, l'adsorption, la précipitation/dissolution,... Ces phénomènes peuvent favoriser ou retarder le déplacement.

Dans le cadre de ce projet, une attention particulière sera accordée au phénomène de convection, les autres phénomènes étant supposés négligeables.

Ce mécanisme représente l'entraînement des éléments en solution par le déplacement moyen de l'eau. Lorsque il n'y a aucune interaction chimique entre le soluté et le milieu, la vitesse de transfert de celui-ci est donc celle de l'eau. L'équation d'un transport purement convectif est donc donnée par :

$$
\frac{\omega \partial C}{\partial t} + \nabla .(\mathbf{v}C) = 0
$$
\n(8)

où

C représente la concentration du soluté transporté,  $[ML^{-3}]$ 

v la vitesse de Darcy,

Cette vitesse est obtenue lors de la résolution du modèle d'écoulement.

Le zéro au second membre signifie que le polluant pénètre la nappe par la frontière. Nous avons besoin ici juste des conditions initiales :

$$
C(x,0) = C^{0}(x) \text{ sur } \Omega
$$

### 4 Méthodologie

Après avoir ainsi présenté les paramètres et les lois qui entrent en jeu dans la modélisation d'écoulement et de transport de polluants dans une nappe phréatique, nous donnons maintenant les étapes à suivre pour la résolution de notre problème :

Etape 1 : Rechercher les paramètres géophysiques et hydrologiques nécessaires telles : la carte de la nappe, la conductivité hydraulique, le terme puits/source, les conditions initiales, aux limites, de Dirichlet, de Neumann et quelques informations a priori sur les solutions aux problèmes. La recherche de ces paramètres est effectuée par des experts du domaine de l'hydrogeologie.

Etape 2 : Résoudre numériquement les équations régissant les diérents modèles.

Etape 3 : Vérifier la validité des résultats trouvés par comparaison aux informations a priori sur la solution.

### 5 Résolution numérique des modèles choisis

#### 5.1 Notations

 $\odot$   $\Omega$  est le domaine formé par la surface de la nappe;

¯ Γ est la frontière du domaine ;

 $\odot$   $\Gamma_N$  est la partie de la frontière sur laquelle on a les conditions de Neumann;

 $\odot$   $\Gamma_D$  est la partie de la frontière sur laquelle on a les conditions de Dirichlet.

#### 5.2 Dénitions

Définition 5.2.1 Soit  $\Omega \in \mathbb{R}^2$ , connexe. On appelle maillage sur  $\Omega$ , une partition  $\mathfrak F$  où tout  $K \in \mathfrak F$  est un convexe de  $\mathbb R^2$ .

Le maillage est dit triangulaire s'il est constitué de triangles.

**Définition 5.2.2** Un maillage  $\{K\}_{K\in\mathcal{F}_h}$  est dit admissible si les conditions suivantes sont vérifiées :

- (i) Toute arête du maillage appartenant à la frontière est soit dans  $\Gamma_N$  soit dans  $\Gamma_D$
- (ii) La fonction  $K(x)$  est constante sur chaque maille.
- (iii) Il existe  $\omega \in ]0,1]$  telque :  $\omega h \leq h_K \leq h$   $\forall K \in \mathcal{F}_h$ . où  $h_K$  est le diamètre de la maille K et l'on a posé :  $h \equiv \max_{K \in \mathcal{F}_h} h_K.$ h est appelé pas du maillage

**Définition 5.2.3** On appele espace de Raviart-Thomas de degré 0 pour K triangle, l'ensemble de fonctions vectorielles défini par :

$$
RT_0(K) = \{ \omega_K \text{ tels que } \omega_K(M) = (a + bx, c + by), a, b, c \in \mathbb{R} \}.
$$

**Définition 5.2.4** Soit un domaine convexe  $\Omega \in \mathbb{R}^2$  et  $K \in \Omega$  et f une fonction réelle

définie sur  $\Omega$ . On définit sur un point  $M_0$  de la frontière de K, ∂K :

$$
f^{in}(M_0) = \lim_{\substack{M \to M_0 \\ M \in K}} f(M)
$$
  

$$
f^{out}(M_0) = \lim_{\substack{M \to M_0 \\ M \notin K}} f(M)
$$

Principe du maillage d'un domaine  $\Omega$  Pour mailler un domaine  $\Omega \in \mathbb{R}^2$ , on l'approche par un polygône, ensuite on génère sur celui-ci un maillage triangulaire admissible  $\mathcal{F}_h$  de pas h destiné à tendre vers 0.

#### 5.3 Résolution du problème d'écoulement

Nous avons pour objectif, dans cette partie, de trouver des valeurs approximatives des hauteurs piézométriques (charges hydraulique) et de la vitesse d'écoulement de l'eau dans la nappe. Les données ici sont : la conductivité hydraulique, les débits pompés et inltrés dans la nappe, les conditions de Dirichlet et de Neumann. On se trouve dans les conditions de Dupuit et le flux est supposé nul sur la frontière de Neumann.

Le système à résoudre est le suivant :

$$
\begin{cases}\n\mathbf{v} = -\mathcal{K}\nabla H \text{ dans } \Omega \\
\mathbf{Q} = -\mathcal{K}H\nabla H \text{ dans } \Omega \\
\nabla \cdot \mathbf{Q} = f \text{ dans } \Omega \\
\mathbf{Q}.\mathbf{n} = 0 \text{ sur } \Gamma_N \\
H = H_{\text{abs}} \text{ sur } \Gamma_D\n\end{cases}
$$
\n(9)

où  $\Gamma_N \cup \Gamma_D = \Gamma$ .

Le système ainsi considéré est non linéaire, ce qui le rend assez complexe. On peut le linéariser en utilisant la formule :

$$
H\nabla H = \frac{1}{2}\nabla H^2
$$

On trouve alors le système

$$
\begin{cases}\n\mathbf{v} = -\mathcal{K}\nabla H \text{ dans } \Omega \\
\mathbf{Q} = -T\nabla \hat{H} \text{ dans } \Omega \\
\nabla \mathbf{Q} = f \text{ dans } \Omega \\
\hat{H} \geq 0 \\
\mathbf{Q}.\mathbf{n} = 0 \text{ sur } \Gamma_N \\
\hat{H} = \hat{H}_{\text{abs}} \text{ sur } \Gamma_D\n\end{cases}
$$
\n(10)

où on a posé :

$$
\widehat{H} = H^2;
$$
  

$$
\widehat{H}_{\text{abs}} = H_{\text{abs}}^2;
$$
  

$$
T = \frac{\mathcal{K}}{2}.
$$

Après avoir maillé le domaine suivant le principe énoncé ci-avant, nous allons discrétiser ce problème linéaire par la méthode des volumes finis mixtes hybrides.

Définissons quelques notations qui seront utilisées au cours du développement :

A est l'ensemble des arêtes du maillage ;

Ain est l'ensemble des arêtes intérieures au domaine ;

 $A<sup>N</sup>$  est l'ensemble des arêtes concernées par les conditions de Neumann;

 $A<sup>D</sup>$  est l'ensemble des arêtes concernées par les conditions de Dirichlet;

 $\partial K$  est la frontière de la maille K;

 $A<sup>K</sup>$  est l'ensemble des arêtes.

On note que, mes $(\Gamma_N) > 0$ .

Soit une maille quelconque  $K \in \mathcal{F}_h$ . En supposant que le facteur  $\mathcal K$  est pratiquement constant sur la maille  $K$ , il résulte du système $(10)$  que :

$$
\mathbf{Q} = -T_K \nabla \widehat{H} \tag{11}
$$

$$
\nabla.Q = f,\tag{12}
$$

dans K.

La continuité de  $\widehat{H}$ , du fait de la continuité de  $H$ , permet d' écrire sur la frontière de la maille que :

$$
H^{out} - H^{in} = 0
$$

On déduit aussi de cette continuité que :

$$
\mathbf{Q}.\mathbf{n}_{a,K} + \mathbf{Q}.\mathbf{n}_{a,L} = 0. \tag{13}
$$

où

 $a \in A^K$ ;

 $L$  est la maille adjacente à  $K$  par l'arête  $a$ ;

 $\mathbf{n}_{a,K}$ désigne la normale à l'arête  $a$  extérieure à  $K\,;$ 

 $\mathbf{n}_{a,L}$  désigne la normale à l'arête a extérieure à  $L$ ; D'autre part, on a les conditions de Dirichlet et de Neumann :

$$
\widehat{H} = \widehat{H}_{\text{abs}} \, \text{sur } \Gamma_D \tag{14}
$$

$$
\mathbf{Q}.\mathbf{n} = 0 \text{ sur } \Gamma_N, \qquad (15)
$$

De l'équation (12), on déduit que :

$$
\iint_K \nabla \cdot \mathbf{Q} = \iint_K f \, \mathrm{d}S = F_K.
$$

Sachant que :

$$
\iint_{K} \nabla. \mathbf{Q} \, \mathrm{d}S = \oint_{\partial K} \mathbf{Q} . \mathbf{n} \, \mathrm{d}l,
$$

on obtient que :

$$
\sum_{a\in A^K}\int_a \mathbf{Q}.\mathbf{n}_{a,K} \mathrm{d}l = F_K.
$$

Si l'on pose :

$$
Q_{a,K} = \int_a \mathbf{Q}.\mathbf{n}_{a,K} \mathrm{d}l,
$$

on écrit alors :

$$
\sum_{a \in A^K} Q_{a,K} = F_K. \tag{16}
$$

En utilisant l'équation ( 11), le terme  $Q_{a,K}$  peut s'écrire

$$
Q_{a,K} = -\int_a T_K \nabla \widehat{H}_K . \mathbf{n}_{a,K} \mathrm{d}l
$$
  

$$
= -T_K \int_a \nabla \widehat{H}_K . \mathbf{n}_{a,K} \mathrm{d}l
$$
  

$$
= -T_K \int_a \frac{\partial \widehat{H}_K}{\partial n} (x_{a,K}) \mathrm{d}l.
$$

Or

$$
\frac{\partial \widehat{H}_K}{\partial n}(x_{a,K}) \approx \frac{\widehat{H}_{a,K} - \widehat{H}_K}{d(x_a, x_K)}.
$$

où

 $\widehat{H}_{a,K}$  désigne la valeur  $\widehat{H}^{in}$  au milieu de l' arête  $a$ 

 $\widehat{H}_K$  désigne la valeur de  $\widehat{H}$  à l'orthocentre de la maille  $K$ 

 $d(x_a, x_k)$  la distance entre le milieu de l'arête a et l'orthocentre de la maille K.

On peut donc, en utilisant cette approximation, écrire :

$$
Q_{a,K} \approx T_K |a| \frac{\widehat{H}_K - \widehat{H}_{a,K}}{d(x_a, x_K)}.
$$

En appelant encore  $Q_{a,K}$ , la valeur approchée ci-avant, la relation( 16) devient :

$$
\sum_{a \in A^K} T_K |a| \frac{\widehat{H}_K - \widehat{H}_{a,K}}{d(x_a, x_K)} = F_K \tag{17}
$$

où |a| représente la longueur de l'arête a.

Dans la suite, on pose :  $\widehat{H}_a = \widehat{H}_{a,K} = \widehat{H}_{a,L}$  (puisqu'on sait que  $\widehat{H}$  est continue) et  $d(x_a, x_K) = d_{a,K}.$ 

L'équation( 17) permet alors d'écrire que :

$$
\widehat{H}_{K} = \frac{\sum_{a \in A^{K}} \frac{|a|}{d_{a,K}} \widehat{H}_{a}}{\sum_{a \in A^{K}} \frac{|a|}{d_{a,K}}} + \frac{1}{T_{K} \sum_{a \in A^{K}} \frac{|a|}{d_{a,K}}} F_{K}.
$$
\n(18)

la relation( 13) s'écrit encore :

$$
Q_{a,K} + Q_{a,L} = 0,
$$

avec :

$$
Q_{a,K} = \frac{T_K|a|}{d_{a,K}} [\hat{H}_K - \hat{H}_a]
$$
  
et  $Q_{a,L} = \frac{T_L|a|}{d_{a,L}} [\hat{H}_L - \hat{H}_a].$   
D'où :  

$$
(\frac{T_K}{d_{a,K}} \hat{H}_K + \frac{T_L}{d_{a,L}} \hat{H}_L)|a| - (\frac{T_K|a|}{d_{a,K}} + \frac{T_L|a|}{d_{a,L}}) \hat{H}_a = 0
$$
(19)

En posant :

$$
\tau_{a,K} = \frac{|a|}{d_{a,K}}
$$
  
et  $\sigma_K = \sum_{a \in A^K} \frac{|a|}{d_{a,K}}$ 

et en utilisant la relation( 18), l'équation( 19) s'écrit :

$$
-(\tau_{a,K}T_K + \tau_{a,L}T_L)\hat{H}_a + \tau_{a,K}T_K \frac{\sum_{b \in A^K} \tau_{b,K}\hat{H}_b}{\sigma_K} + \tau_{a,L}T_L \frac{C \in A^K}{\sigma_L} = \frac{\tau_{a,K}}{\sigma_K}F_K + \frac{\tau_{a,L}}{\sigma_L}F_L.
$$
\n(20)

Or

$$
\frac{\sum_{a\in A^K} \frac{|a|}{d_{a,K}}}{\sigma_K} = 1,
$$

d'où

$$
\sum_{\substack{b \in A^K \\ \tau_{a,K}T_K \xrightarrow{b \neq a}} \tau_{b,K}(\widehat{H}_b - \widehat{H}_a) \sum_{\substack{c \in A^L \\ \sigma_K}} \tau_{c,L}(\widehat{H}_c - \widehat{H}_a) \over \sigma_L} = \frac{\tau_{a,K}}{\sigma_K} F_K + \frac{\tau_{a,L}}{\sigma_L} F_L. \tag{21}
$$

 $\forall a \in A, \forall K, L \in \mathcal{F}_h, K, L$  adjacents par a.

Le système, qu'on vient de trouver demande donc que a appartiennent à  $A^{in}$ . Il admet donc plus d'inconnues que d'équations.

Cependant,  $\forall a \in A^N$ ,

$$
Q_{a,K} = 0, \ \forall K \in \mathcal{F}_h, \ a \in A^K.
$$

Or

$$
Q_{a,K} = \tau_{a,K} T_K (\widehat{H}_K - \widehat{H}_a)
$$

D'où en utilisant la formule( 18), on trouve :

$$
\sum_{\substack{b \in A^K \\ \tau_{a,K} T_K \xrightarrow{b \neq a}} \tau_{b,K}(\widehat{H}_b - \widehat{H}_a) \\ \sigma_K} = 0, \tag{22}
$$

pour tout  $a \in A^N$ 

D'autre part, pour tout  $a \in A^D$ , on a par approximation :

$$
\widehat{H}_a = \frac{1}{|a|} \int_a \widehat{H}_{\text{abs}} \, \mathrm{d}l. \tag{23}
$$

Etant donné que  $A^{in}$ ,  $A^D$  et  $A^N$  forment une partition de  $A$ , on possède donc, de par les relations( 21), (22) et (23), un système linéaire de matrice carrée. On démontre que cette matrice est symétrique, dénie positive et monotone, ce qui assure l'existence, l'unicité et la positivité des valeurs approximatives de  $\hat{H}$  aux milieux des arêtes. On calcule alors des approximations de  $H$  aux milieux des arêtes par la formule :

$$
H_a = \sqrt{\widehat{H}_a}, \,\forall a \in A.
$$

La valeur de H en un autre point  $M$  est retrouvée par interpolation à base des milieux des arêtes de la maille où se trouve ce point.

Il ne reste qu'à déterminer la vitesse de l'eau. Posons :

$$
q_{a,K} = \int_{a} \mathbf{v}.\mathbf{n}_{a,K} \mathrm{d}l, \,\forall a \in A^{K}, K \in \mathcal{F}_{h}
$$

Posons  $w_{a,K}$  les fonctions de base de l'espace de Raviart-Thomas de degré 0 sur K. Les principales caractéristiques de ces fonctions sont :

$$
\mathbf{n}_{a,K}.\mathbf{w}_{b,K} = \frac{1}{|a|} \delta_{a,b}, \ a, b \in A^K
$$

$$
\nabla.\mathbf{w}_{a,K} = \frac{1}{|K|}, \ a \in A^K
$$

Sur chaque élément K du maillage, la vitesse sera approchée par la combinaison linéaire suivante :

$$
\mathbf{v}_K = \sum_{a \in A^K} q_{a,K} \mathbf{w}_{a,K},
$$
\n(24)

où  $q_{a,K}$  est évalué de la façon suivante :

$$
\sum_{\substack{b \in A^K \\ q_{a,K}}} \tau_{b,K}(H_b - H_a)
$$
\n
$$
q_{a,K} = \tau_{a,K} T_K \frac{b \neq a}{\sigma_K}.
$$
\n(25)

Cette formule est aisément retrouvée en faisant un raisonnement analogue à celui effectué pour exprimer  $Q_{a,K}$ .

D'autre part on montre que les  $w_{a,K}$  sont définies par :

$$
\mathbf{w}_{a,K} = \frac{1}{|K|} \overrightarrow{A_{a,K}M}, \,\forall M \in K
$$

où  $A_{a,K}$  désigne le sommet de K opposé à l'arête a.

Le schéma général de résolution est donné dans l'algorithme 1

**Données** : Maillage : $\mathcal{F}_h$ , conductivité hydraulique : $\mathcal{K}, H_{\text{abs}}$ Résultat : Hauteurs aux milieux des arêtes du maillage, Flux des vitesses aux travers des arêtes du maillage début Calculer  $T_K, \tau_{a,K}, \sigma_K;$ Former la matrice M du système explicité par la méthode; Former le second membre F du système; Calculer  $\widehat{H}_a$ ,  $\forall a \in \underline{A}$  en inversant la matrice; Calculer  $H_a = \sqrt{\hat{H}_a}$ ,  $\forall a \in A$ ; Calculer  $q_{a,K} = \tau_{a,K} T_K$  $\overline{\phantom{a}}$  $_{\substack{b\in A^K\ b\neq a}}$  $\tau_{b,K}(H_b-H_a)$  $\sigma_K$ ,  $\forall a \in A^K$ ,  $\forall K \in \mathcal{F}_h$ ; Calculer les vitesses à partir des  $q_{a,K}$  par la formule  $\mathbf{v}_K =$  $\overline{\phantom{a}}$  $a \in A^K$  $q_{a,K}$ W $_{a,K}$  $\mathbf{f}_{\mathbf{m}}$ 

Algorithme 1: Résolution Numérique du modèle d'écoulement

#### 5.4 Résolution du problème de transport

Il nous faut ici trouver une valeur approximative de la concentration du polluant en tout point de la nappe, à tout instant. Nous avons en données, la vitesse de l'eau dans la nappe(vitesse de Darcy divisée par la porosité) calculée par résolution du problème d'écoulement et les valeurs de la concentration à l'instant initial. Il s'agit alors de résoudre le système :

$$
\begin{cases}\n\frac{\partial C}{\partial t} + \nabla \cdot (\mathbf{v}C) = 0 \\
C(x, 0) = C^0(x)\n\end{cases}
$$
\n(26)

sur  $\Omega \in \mathbb{R}^2$  et  $t \in [0, T]$ .

Nous allons résoudre ce système numériquement par la méthode des Eléments Finis Discontinus de Galerkin. Cette méthode est la plus utilisée pour la résolution du problème de transport convectif. Elle a l'avantage de pouvoir s'appliquer à des domaines à géométrie complexe. Cette méthode se déroule en deux phases : une phase de discrétisation spatiale et une phase de discrétisation temporelle. La phase de discrétisation spatiale aboutit à un problème de Riemann en temps.

#### 5.4.1 Discrétisation spatiale

En multipliant l'équation (8) par une fonction test  $\chi$  et en intégrant sur un élément  $K \in \mathcal{F}_h$ , on obtient :

$$
\iint_{K} \frac{\partial C}{\partial t} \chi \, \mathrm{d}S + \iint_{K} \chi \nabla \cdot (\mathbf{v}C) \, \mathrm{d}S = 0 \tag{27}
$$

Sur un point M de la frontière  $\partial K$ , on définit  $C^{in}$  en M comme la limite de la concentration  $C$  lorsqu'on s'approche de  $M$  en restant dans  $K,$  et  $C^{out}$  en  $M,$  la limite de la concentration C lorsqu'on s'approche  $M$  en restant dans la maille adjacente à K par l'arête portant M

En appliquant GREEN, nous obtenons :

$$
\iint_{K} \frac{\partial C}{\partial t} \chi \, \mathrm{d}S = -\iint_{K} C \mathbf{v} \nabla(\chi) \, \mathrm{d}S + \int_{\partial K} \chi C^{in,out} \mathbf{v} \cdot \mathbf{n} \, \mathrm{d}l. \tag{28}
$$

où

$$
C^{in,out} = \begin{cases} C^{in} \text{ si } \mathbf{u}.\mathbf{n} \ge 0 \\ C^{out} \text{ si } \mathbf{u}.\mathbf{n} < 0 \end{cases}
$$

On approxime la concentration à un instant donné, en tout point  $M(x, y)$  de la maille  $K$  en utilisant les fonctions d'interpolation de Galerkin  $w_K^i$ ,  $i = 1, 2, 3$  aux sommets de la maille :

$$
C_K(M,t) = \sum_{i=1}^{3} w_K^i(M) C_K^i(t),
$$
\n(29)

où  $C_K^i(t) = C_K^{i,in}(t)$  est la concentration au sommet i dans K à l'instant t. En dérivant cette formule par rapport au temps, on obtient, l'approximation suivante pour ∂C  $\frac{\partial}{\partial t}$  :

$$
\frac{\partial C_K(M,t)}{\partial t} = \sum_{i=1}^3 w_K^i(M) \frac{\mathrm{d}C_K^i(t)}{\mathrm{d}t}.\tag{30}
$$

En introduisant les formules (29) et (30), et en remplaçant la fonction test  $\chi$  par les fonctions de base de Galerkin,  $w_{K}^{j},\,j\,=\,1,2,3,$  au sein de la relation $(\, \, 28)$  nous obtenons le système :

$$
\sum_{i=1}^{3} \frac{\mathrm{d}C_{K}^{i}}{\mathrm{d}t} \iint_{K} w_{K}^{i} w_{K}^{j} \mathrm{d}S = \sum_{i=1}^{3} \Big[ -C_{K}^{i} \iint_{K} w_{K}^{i} \mathbf{v} \cdot \nabla w_{K}^{j} \mathrm{d}S + C_{K}^{i, in,out} \int_{\partial K} w_{K}^{i} w_{K}^{j} \mathbf{v} \cdot \mathbf{n} \mathrm{d}l \Big]
$$
(31)

On obtient donc un système de la forme :

$$
A_K \frac{\mathrm{d}C_K^{in}}{\mathrm{d}t} = M_K' C_K^{in,out} \tag{32}
$$

où

 $\mathrm{d} C_K^{in}$  $\frac{C^{in}_K}{\mathrm{d}t}$  représente le vecteur de  $\mathbb{R}^3$  de composantes  $\frac{\mathrm{d}C^{i}_K}{\mathrm{d}t}$ dt  $, i = 1, 2, 3;$  $C_K^{in,out}$  représente le vecteur de  $\mathbb{R}^9$  de composantes  $C_K^{i,in},\ C_K^{i,out,1},\ C_K^{i,out,2},\ i=1,2,3;$ A est une matrice carrée d'ordre 3 ;

 $M'_K$  est une matrice rectangulaire  $3 \times 9$ .

On démontre que la matrice  $A_K$  est inversible et en l'inversant, on trouve que :

$$
\frac{\mathrm{d}C_K^{in}}{\mathrm{d}t} = M_K C_K^{in,out} \tag{33}
$$

où  $M_K$  est une matrice rectangulaire 3×9.

A ce niveau de la méthode, nous avons terminé la discrétisation spatiale, il ne nous reste plus qu'à discrétiser le terme  $\frac{\mathrm{d}C_K^{in}}{\mathrm{d}C_K}$  $\frac{\sigma_K}{dt}$ .

#### 5.4.2 Discrétisation temporelle

On se donne une subdivision régulière  $(t_n)$  de  $[0, T]$  de pas  $\Delta t$ .

On peut discrétiser ce terme en utilisant, par exemple, un schéma explicite d'Euler en faisant l'approximation suivante :

$$
\frac{C^{n+1} - C^n}{\Delta t} \approx \frac{\mathrm{d}C_K^{in}}{\mathrm{d}t} = M_K C_K^{n,in,out}
$$

Mais cependant nous lui avons préféré une discrétisation temporelle d'ordre 2 reputée plus adaptée à ce type de problème. Nous résolvons ici le problème par la méthode de Runge-Kutta d'ordre 2 simpliée citée et utilisée par M. H. Hoteit [3]. Cette méthode s'effectue suivant les étapes suivantes :

1. Calculer

$$
C_K^{\frac{n+1}{2}} = C_K^n + \frac{\Delta t}{2} M_K C_K^*
$$

où  $C_K^*$  est un vecteur de la même forme que  $C_K^{in,out}$  où l'on a remplacé les valeurs  $C_K^{i,out,1}, C_K^{i,out,2}, i=1,2,3$  par la valeur  $C_K^{i,in}$ . On utilise donc seulement les valeurs intérieures.

2. On calcule ensuite

$$
\widetilde{C}_K^{n+1} = C_K^n + \Delta t M_K C_K^{n+1/2, in,out}
$$

3. La solution  $\widetilde{C}$  est reputée instable, on la stabilise généralement en utilisant un opérateur de limitation de pente L. Ainsi :

$$
C^{i,n+1}=L(\widetilde{C}_K^{n+1}).
$$

La limitation de pente est une notion assez développée dans la littérature scientique qui aborde les méthodes des Eléments Finis. Plusieurs opérateurs de limitation de pente sont présentés par diérents auteurs et ont des performances diérentes dans la stabilisation du schéma. Dans le cas multi-dimensionnel qui nous concerne, l'un des limitateurs les plus performants est celui de Shu-Cockburn([8]). C'est ce limitateur que nous avons choisi. Les étapes d'application sont présentées ci-dessous.

#### 5.4.3 Principe de limitation de pente utilisé :

Soit  $K \in \mathcal{F}_h$ , P, Q, L les mailles adjacentes à K par ses côtés respectifs a, b, et c. On note  $\overline{C}_K$ , la valeur moyenne de la concentration sur la maille K. On fait l'approximation :  $\overline{C}_K = \overline{\widetilde{C}}_K =$  moyenne des valeurs de  $\widetilde{C}$  aux sommets de K. Notons  $I_a$  le milieu de l'arête  $a$  et  $B_K$  le barycentre de la maille K. On définit  $\Delta \overline{C}(I_a,K)$  par :

$$
\Delta \overline{C}(I_a, K) = \alpha_1(\overline{C}_P - \overline{C}_K) + \alpha_2(\overline{C}_Q - \overline{C}_K)
$$

où  $\alpha_1$  et  $\alpha_2$  sont les réels tels que :

$$
\overrightarrow{B_K I_a} = \alpha_1 \overrightarrow{B_K B_P} + \alpha_2 \overrightarrow{B_K B_Q}.
$$

En notant  $\mathcal M$  la fonction *minmod* qui vaut le plus petit des nombres passés en paramètres lorsqu'ils ont le même signe et 0 sinon, on dénit :

$$
\Delta_a = \mathcal{M}((\widetilde{C}(I_a) - \overline{C}_K), \nu \Delta \overline{C}(I_a, K)), \text{ pour } \nu > 1
$$

En notant  $\phi_a$  les fonctions de base d'interpolation à partir des points  $I_a$  et L l'opérateur de limitation de Shu et Cockburn, on a le schéma donné par l'algorithme (2).

début  $\frac{\text{out}}{\text{si }\sum}$  $a \in A^K$  $\Delta_a=0$  alors  $L(\widetilde{C}) = \overline{C}_K +$  $\overline{\phantom{a}}$  $a \in A^K$  $\Delta_a \phi_a;$ sinon Calculer  $pos =$  $\overline{\phantom{a}}$  $a \in A^K$  $\max(0, \Delta_a);$ Calculer  $neg =$  $\xi^{A^K}$  $a \in A^K$  $\max(0, -\Delta_a);$ Calculer  $\theta^+ =$  $\overline{a}$ 1 si  $pos = 0$  $min(1,$ neg  $\frac{neg}{pos}$ ) sinon ; Calculer  $\theta^- =$  $\overline{a}$ 1 si  $neg = 0$  $min(1,$ ,<br>pos  $\frac{pos}{neg}$ ) sinon ; Calculer  $\widehat{\Delta}_a = \theta^+ \max(0, \Delta_a) - \theta^- \max(0, -\Delta_a);$  $L(\widetilde{C}) = \overline{C}_K +$  $\overline{\phantom{a}}$  $a \in A^K$  $\widehat{\Delta}_a \phi_a;$ n fin

Algorithme 2: Algorithme du limitateur de pente de Shu-Cockburn

Le schéma de résolution de l'équation de transport purement convective par la méthode des éléments finis discontinus de Galerkin est présenté dans l'algorithme (3).

# 6 Spécifications de l'application implémentée : WATERMOD 1.0

Le projet produira en phase terminale un logiciel nommé WATERMOD 1.0. Celuici comportera l'ensemble des outils numériques développés dans ce document. Nous présentons ci-après les cas d'utilisations de WATERMOD 1.0.

Il s'agit d'un système qui permettra à l'utilisateur de :

 $\odot$  pouvoir créer un projet;

**Données** : Le maillage  $\mathcal{F}_h$ , Les conditions initiales, la vitesse de l'eau Résultat : Les valeurs des concentrations du polluant aux noeuds du maillage début pour chaque maille  $K \in \mathcal{F}_h$  faire Former la matrice  $A_K$  qui multiplie le vecteur des dérivées des concentrations aux sommets par rapport au temps; Former la matrice  $M_K^{\prime}$  qui multiplie le vecteur formé des concentrations intérieures et extérieures; Inverser la matrice  $A_K$  et calculer  $M_K = A_K^{-1} M'_K;$  $\mathbf{fin}$ pour  $t=0/\Delta t/T$  faire **pour** chaque maille  $K \in \mathcal{F}_h$  faire Calculer les valeurs intermédiaires  $C_K^{i,n+1/2}, i=1,2,3;$  $\textbf{pour } \textit{change maille } K \in \mathfrak{F}_h \textbf{ faire } \text{Calculer } \text{les } \text{valeurs } \widetilde{C}_K^{i,n+1}, \, i=1,2,3;$ pour *chaque maille*  $K \in \mathcal{F}_h$  faire Calculer  $C_K^{i,n+1} = L(\widetilde{C}_K^{i,n+1}) i =$ 1, 2, 3; fin fin

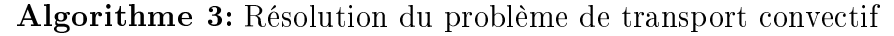

- $\odot$  pouvoir ajouter une carte à un projet;
- $\odot$  pouvoir définir un domaine sur une carte;
- $\odot$  pouvoir effectuer le maillage d'un domaine ;
- $\odot$  pouvoir résoudre un système à partir d'un maillage.

Pour créer un projet, l'utilisateur devra dénir le nom du projet, le type de projet (2D, 3D, simulation 2D, simulation 3D), le répertoire de travail du projet.

Pour ajouter une carte à un projet, l'utilisateur devra définir le fichier image source (bitmap) de la carte, le nom de la carte, l'échelle de la carte (en pixel par cm, mm, Km, etc.), la taille de l'image (largeur×hauteur) en pixels (la taille par défaut étant celle contenu dans le fichier source), le repère de la carte (l'origine du repère ainsi que l'orientation des axes).

Pour dénir un domaine sur une carte, l'utilisateur devra choisir la carte et dénir le nom du nouveau domaine, ainsi que les formes définissent la frontière du domaine. Celles-ci peuvent être éventuellement courbes, polygonales, rectangulaires ou ovales. Dans l'opération de définition d'une forme, l'utilisateur pourra effectuer un zoom sur la carte.

Définir un zoom ici suppose la possibilité de diminuer/augmenter le zoom et celle de pouvoir revenir a la forme normale.

Pour Pouvoir effectuer le maillage d'un domaine, l'utilisateur devra définir le nom du maillage , sélectionner le domaine à mailler, sélectionner le mailleur. L'application devra donner la possibilité de configurer le mailleur (cette configuration se réduit à la dénition des paramètres par défaut, paramètres communs a tous les mailleurs) et de dénir l'hôte sur lequel le mailleur s'exécute. Pour résoudre un système, l'utilisateur devra sélectionner le maillage, sélectionner le modèle du système (écoulement, équation de la chaleur,...).

Le modèle permet de dénir des paramètres intérieurs et des paramètres frontières (si nécessaire).

Ainsi dans le cas du domaine des écoulements de fluides non compressibles, les paramètres à définir sont :

- $\odot$  La valeur de la conductivité hydraulique  $\mathcal K$  sur le maillage:
- $\odot \varphi$  sur le morceau de Neumann de la frontière ;
- $\odot$  H<sub>abs</sub> sur le morceau de Dirichlet de la frontière;
- $\odot$  la source f sur le maillage.

Dans le cas du transport de polluant, les paramètres à définir sont :

- $\odot$  La vitesse v au moyen des flux de la vitesse à travers chacune des arêtes du maillage ;
- $\odot$  Les concentrations initiales du polluant au sein de la nappe.

Le modèle ainsi défini peut être résolu par plusieurs méthodes (méthodes des éléments finies, méthodes des Volumes Finis Mixtes Hybrides, etc.) Afin d'achever la résolution d'un système, l'utilisateur devra appliquer une méthode au modèle précédemment dé fini. Appliquer une méthode consiste à sélectionner une méthode et à la configurer. Dans le cas de beaucoup de méthodes cette configuration n'est pas nécessaire (Eléments Finis, Eléments Finis Mixtes Hybrides,Eléments Finis Discontinus, Volumes Finis, Volumes Finis Mixtes Hybrides).

Le diagramme des cas d'utilisation est donné par la figure  $(2)$ .

# 7 Cas pratique de notre Etude :Aquifère de Massoumbou

L'aquifère du Paléocène à Massoumbou (qui assure l'alimentation en eau potable de la ville de Douala, 2,5 millions d'habitants, climat équatorial humide) et ses environs,est composée de deux nappes ; une supérieure(phréatique), et une inférieure(confinée). Notre étude portera sur la nappe supérieure sujet à des problèmes de pollution de natures diverses tels que la pollution chimique par des industries. Une décision gouvernementale prévoit la mise en place d'un programme de gestion et de protection de cette aquifère. Des prospections ont été faites sur cette aquifère en 1981 par le Bureau Régional Géologique et Minier (BRGM) et les résultats obtenues et présentés dans [9] nous permettrons de résoudre et de valider notre modèle. Nous présentons ici ces diérents paramètres géophysiques et hydrogéologiques ainsi que quelques informations *a priori* sur les hauteurs dans la nappe. La figure  $(3)$  représente la carte de la nappe.

#### 7.1 Géophysique de l'aquifère

Dans la zone d'extension des 2 niveaux aquifères du paléocène sableux, la côte du mur de la couche inférieure et celle du toit de la couche supérieure sont celles des limites de la formation paléocène sableuse.

L'épaisseur de la couche inférieure est portée à 100 m dans la zone du champ de captage et jusqu'à l'affleurement vers l'Est et au voisinage de la Dibamba et celle de la couche supérieure varie de 130 à 140 m dans la zone de captage. La couche inférieure voit son épaisseur diminuer progressivement jusqu'à la limite d'extension Nord du niveau semi-perméable, au profit de la couche supérieure. L'épaisseur de l'éponte semi-perméable est de 1 m sur les mailles réalisées. Cette hauteur correspond à l'ordre de grandeur des niveaux argileux détectés par diagraphies.

Une carte des perméabilités horizontales est donnée par la figure (4).

#### 7.2 Données climatologiques

L'aquifère paléocène est réalimenté, au niveau de ses affleurements par les infiltrations verticales des eaux de pluies, celles-ci étant, pour une part, entraînées par ruissellement et drainées par le réseau hydrographique de surface, pour une autre part évaporées, le reste constituant le volume inltré. La détermination de la valeur moyenne annuelle de la hauteur pluviométrique et l'estimation des fractions évapotranspirées et ruisselées réalisées sur l0 ans présente les valeurs suivantes :

| MO1S                          |        | ∽<br>- 11 | IV.                      | . .    | IV. |             |     | $\overline{1}$ | ∼   |            | . .<br>. . |   | ᠁<br>uai         |
|-------------------------------|--------|-----------|--------------------------|--------|-----|-------------|-----|----------------|-----|------------|------------|---|------------------|
| mois<br>aleur/<br>mm<br>. د ۱ | $\sim$ | -         | $\overline{\phantom{0}}$ | $\sim$ | 50  | o c<br>10 U | 250 | ، ۲<br>25U     | 210 | - 4<br>ᆂᆂᄓ | $\sim$     | - | 1000<br>mm<br>an |

TAB. 1 – Moyennes des précipitations annuelles sur les dix dernières années

Ces hauteurs d'eau mensuelles qui constituent des moyennes et qui participent à la réalimentation de l'aquifère dans les zones d'affleurement sont à prendre en compte lors de la résolution du problème d'écoulement, dans l'évaluation du terme source/puits.

#### 7.3 Paramètres Hydrodynamiques

Dix forages d'exploitation ont été implantés le long d'un axe de cinq (5) kilomètres tel que présenté par la gure (3). Les caractéristiques de ces forages sont les suivantes : Ces données nous permettront de déterminer les débits pompés et infiltrés dans la nappe. Elles nous donneront aussi des informations a priori sur la solution.

## 8 Résultats du projet

Le logiciel WATERMOD 1.0 sera présenté lors de la défense du projet avec les résultats obtenus sur la nappe de Massoumbou.

Notons qu'en vue d'une évolution future en terme de nombre de modèles à implémenter, ce logiciel a été pensé pour être facilement enrichi.

| Forages                  | F <sub>5</sub> | F4    | F3    | F <sub>2</sub> | F1    |
|--------------------------|----------------|-------|-------|----------------|-------|
| Altitude repère tube     | 41,41          | 30,27 | 33,14 | 31,96          | 23,75 |
| Altitude niveau statique | 10,91          | 10,23 | 11,01 | 11,21          | 12,05 |
| Débit m $3/h$ Qo         | 250            | 250   | 245   | 250            | 250   |
|                          |                |       |       |                |       |
| Forages                  | F6             | F7    | F8    | F9             | F10   |
| Altitude repère tube     | 19,25          | 20,89 | 23,14 | 34,46          | 26,77 |
| Altitude niveau statique | 10,28          | 10,95 | 9,11  | 9.87           | 8,86  |
| Débit m $3/h$ Qo         | 250            | 250   | 250   | 250            | 250   |

Tab. 2 Forages sur la nappe de Massoumbou

## 9 Difficultés rencontrées

Les difficultés rencontrées lors de la mise sur pied de ce projet et sa réalisation ont été de plusieurs ordres. Nous pouvons citer :

- $\odot$  La difficulté d'acquisition de données récentes sur les aquifères au Cameroun;
- $\odot$  Le manque de documentation sur la modélisation et sur les modèles d'écoulements et de transports de polluants au sein de nappes phréatiques ;
- ¯ L'absence de nancement du projet qui a été un handicap pour la mobilisation de toutes les ressources nécessaires.

## 10 Perspectives

Nous voyons comme perspectives l'enrichissement du logiciel proposé par l'implémentation des modèles régissant les transports diffusif et ensuite diffusif-convectif et l'écoulement en régime transitoire au sein de la nappe phréatique.

La mise en œuvre de modèles semblables pour des nappes plus profondes ne serait pas sans intérêts car de plus en plus de forages industriels et commerciaux les utilisent. Tout ceci n'aura un impact certain sans la collaboration des structures gouvernementales chargées de la gestion des eaux et de l'environnement. Celles-ci seules peuvent fournir des informations fiables sur l'environnement hydrologique au Cameroun et apporter un soutien financier capital pour la pérennisation de ces études.

La durée estimée d'une telle étude est de trois ans avec une équipe constituée au minimum :

- $\odot$  d'un expert en hydrogéologie ;
- ¯ d'un spécialiste de l'environnement ;
- $\odot$  d'un mathématicien appliqué;
- $\odot$  de deux ingénieurs informaticiens
- $\odot$  d'un spécialiste du management de projets.

## Conclusion

L'approche des problèmes de mobilisation et de gestion des nappes souterraines par la modélisation est toute jeune au Cameroun. Elle constitue un axe nouveau et très prometteur par rapport à l'émulation scientifique qu'elle peut engendrer et à l'importance majeure qu'elle a pour l'amélioration des conditions de vie des populations camerounaises. Devant l'évolution des besoins des populations et des industries, et devant la menace de la pollution, il est essentiel qu'une action soit effectuée. Dans ce travail nous nous sommes employés à mettre en œuvre des outils numériques qui pourront aider à résoudre déjà dans une certaine mesure les problèmes que suscitent la gestion des nappes souterraines et spécifiquement les nappes phréatiques. Le logiciel WATERMOD 1.0, nouveau du genre dans le contexte camerounais sera, nous l'espérons, un premier pas et un pas libérateur dans la concrétisation de l'ensemble des outils qui sont développées au sein des universités en rapport avec les phénomènes qui surviennent dans les nappes souterraines.

## Références

- [1] MINMEE, Direction de l'eau, Sous-Direction des adductions d'eau, Etat Actuel de la Mobilisation des Ressources en Eau au Cameroun Contraintes et Perspectives, Rapport, janvier 2002.
- [2] Loi N° 98/005 du 14 avril 1998 portant régime de l'eau, République du Cameroun.
- [3] H. Hoteit, Simulation d'écoulements et de transports de polluants en milieu poreux : Application à la modélisation de la sûreté des dépôts de déchets radioactifs,Thèse, septembre 2002
- [4] Y. M. Quintard, Transferts hydrocarbonés en milieux poreux hétérogènes, Cours Postdoctoral,Brazzaville, Juillet 2004
- [5] A. Bassama, Stabilisation d'un schéma à base d'Eléments nis discontinus : Mise au point de la limitation de pente, Mémoire de fin d'études d'ingénieur, septembre 2001.
- [6] J. Bear, Hydraulic of groundwater, Mc Grew-Hill Series in Water Resources and Environmental Engineering, New-York, 1979.
- [7] G. Chavent, B. Cockburn, G. Cohen et J. Jaffré, Une méthode d'éléments finis pour la simulation dans un réservoir de déplacements bidimensionnel d'huile par de l'eau, Rapport INRIA, N◦ 353, 1985.
- [8] B. Cockburn et C.W. Shu, The Runge-Kutta Discontinuous Galerkin Method for conservative laws V : Multidimentional Systems, J. Comput. Phys., 141,199-224, 1998.
- [9] BRGM, Alimentation de la ville de Douala en eaux souterraines, Rapport, 1981.

## Table des matières

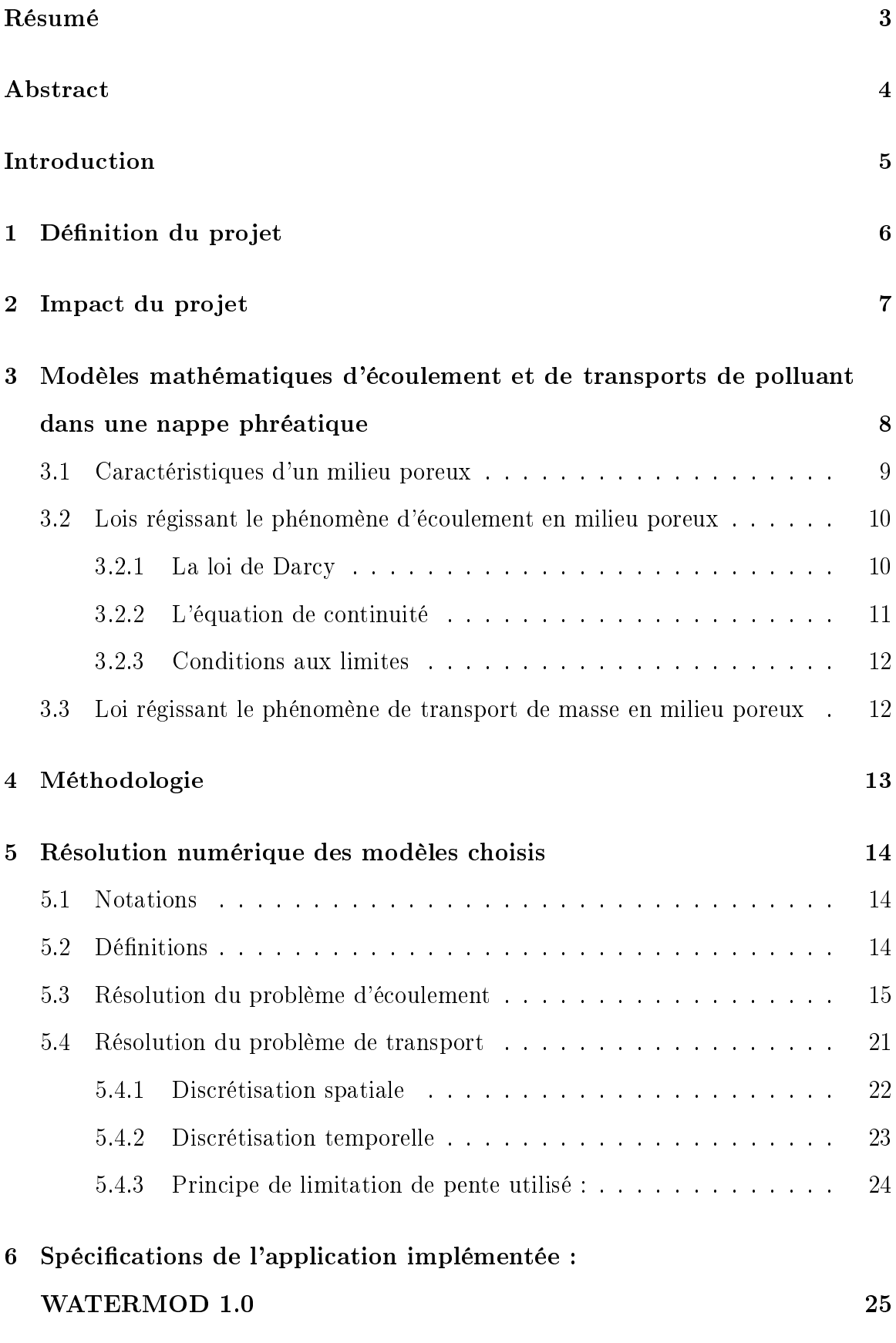

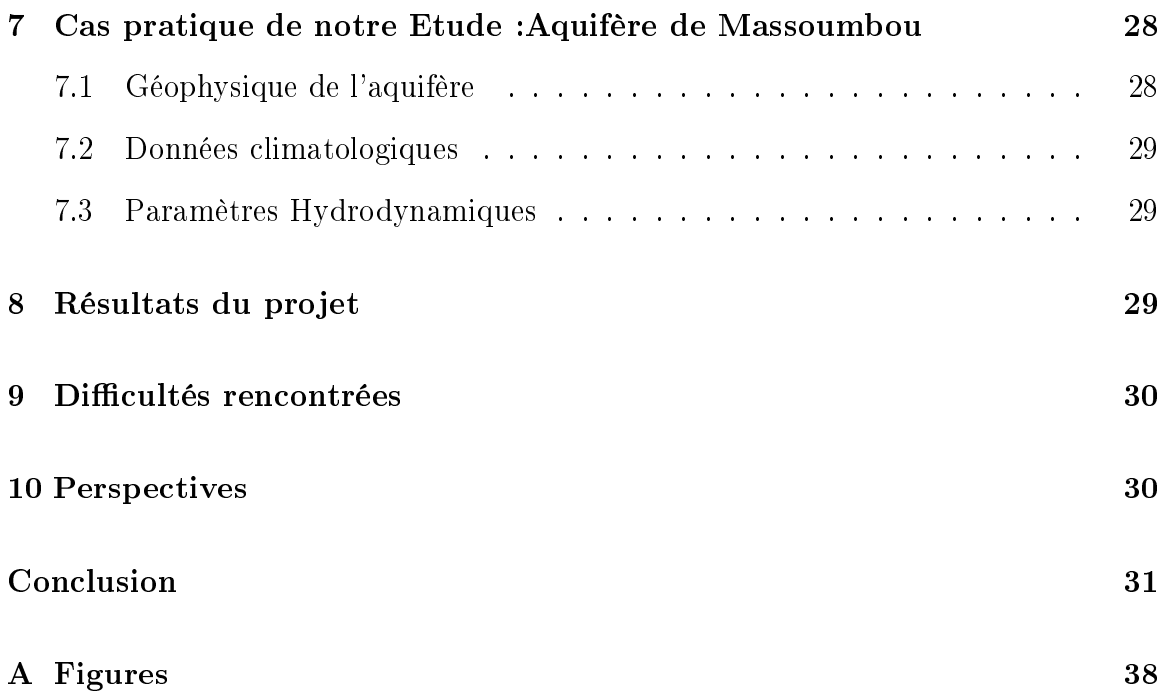

# Table des figures

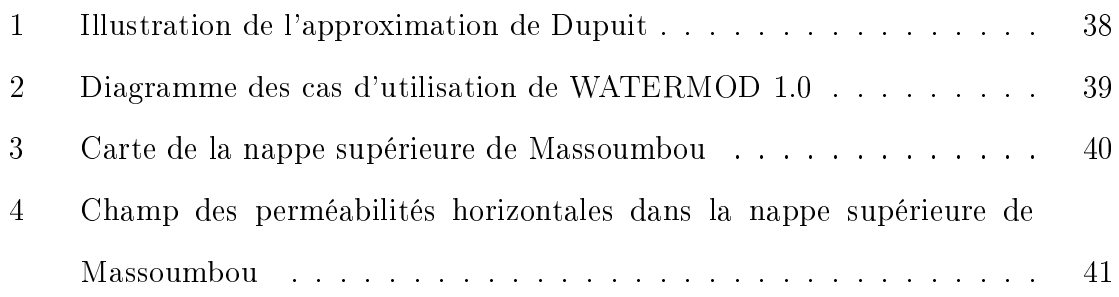

## Liste des tableaux

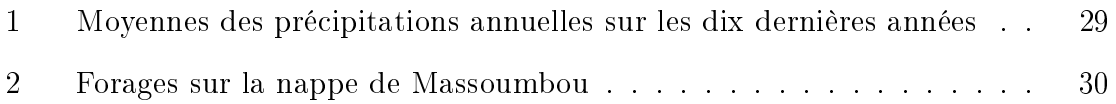

# Liste des Algorithmes

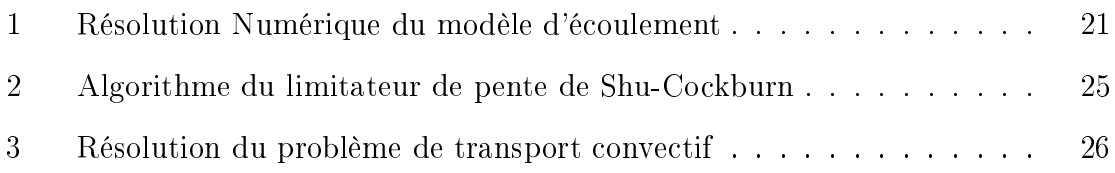

# A Figures

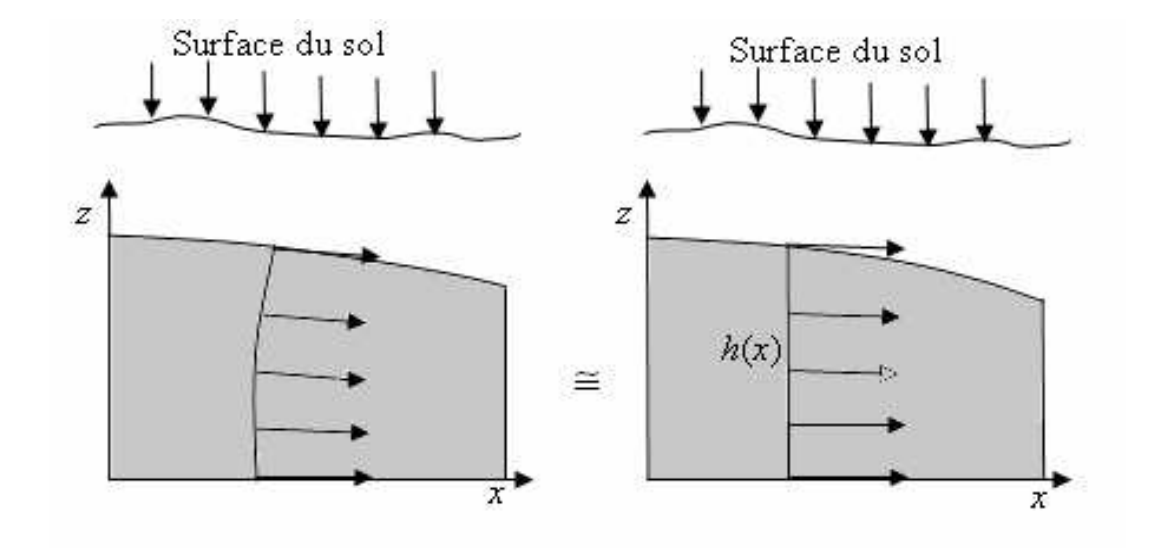

FIG. 1 - Illustration de l'approximation de Dupuit

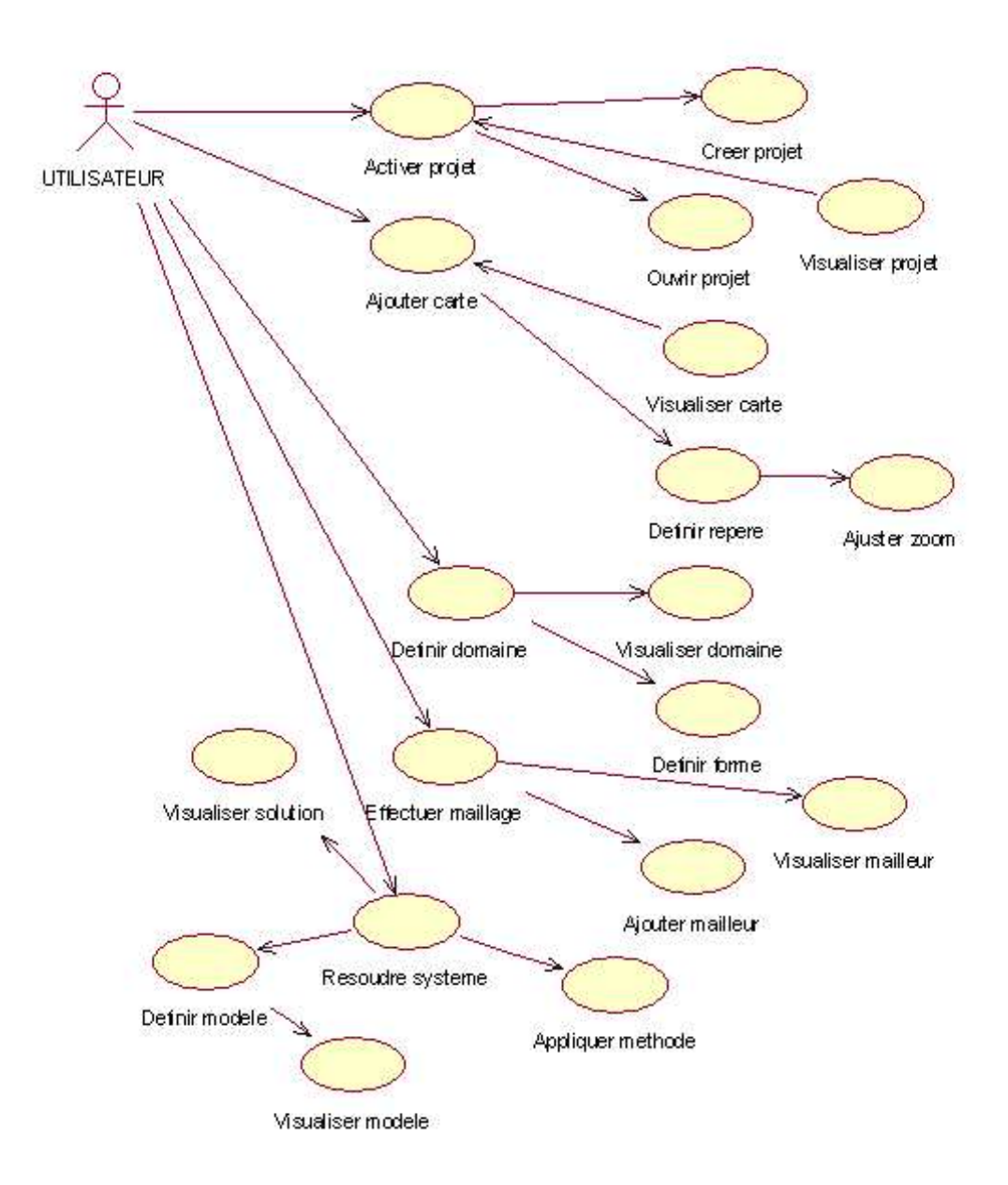

Fig. 2 Diagramme des cas d'utilisation de WATERMOD 1.0

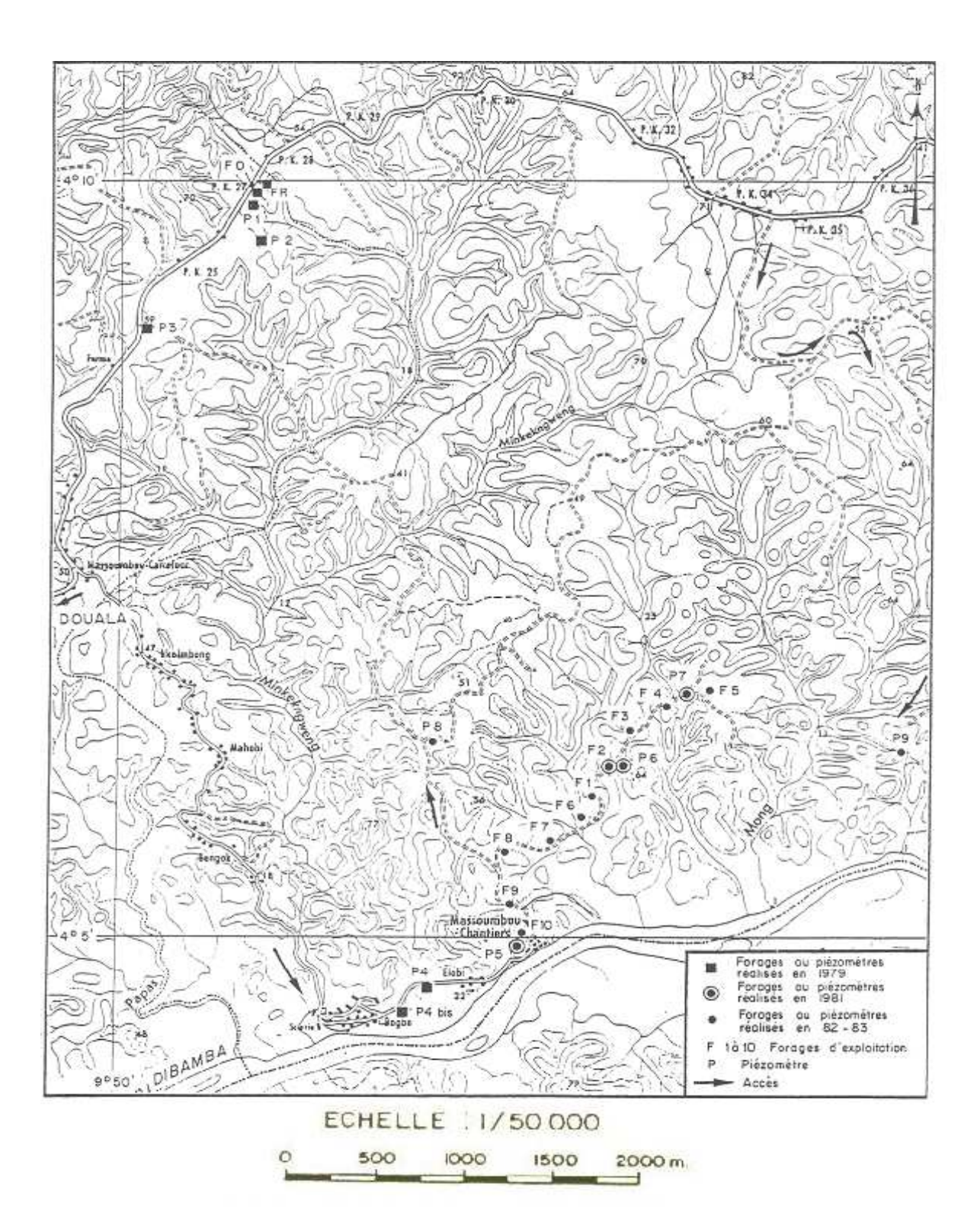

Fig. 3 Carte de la nappe supérieure de Massoumbou

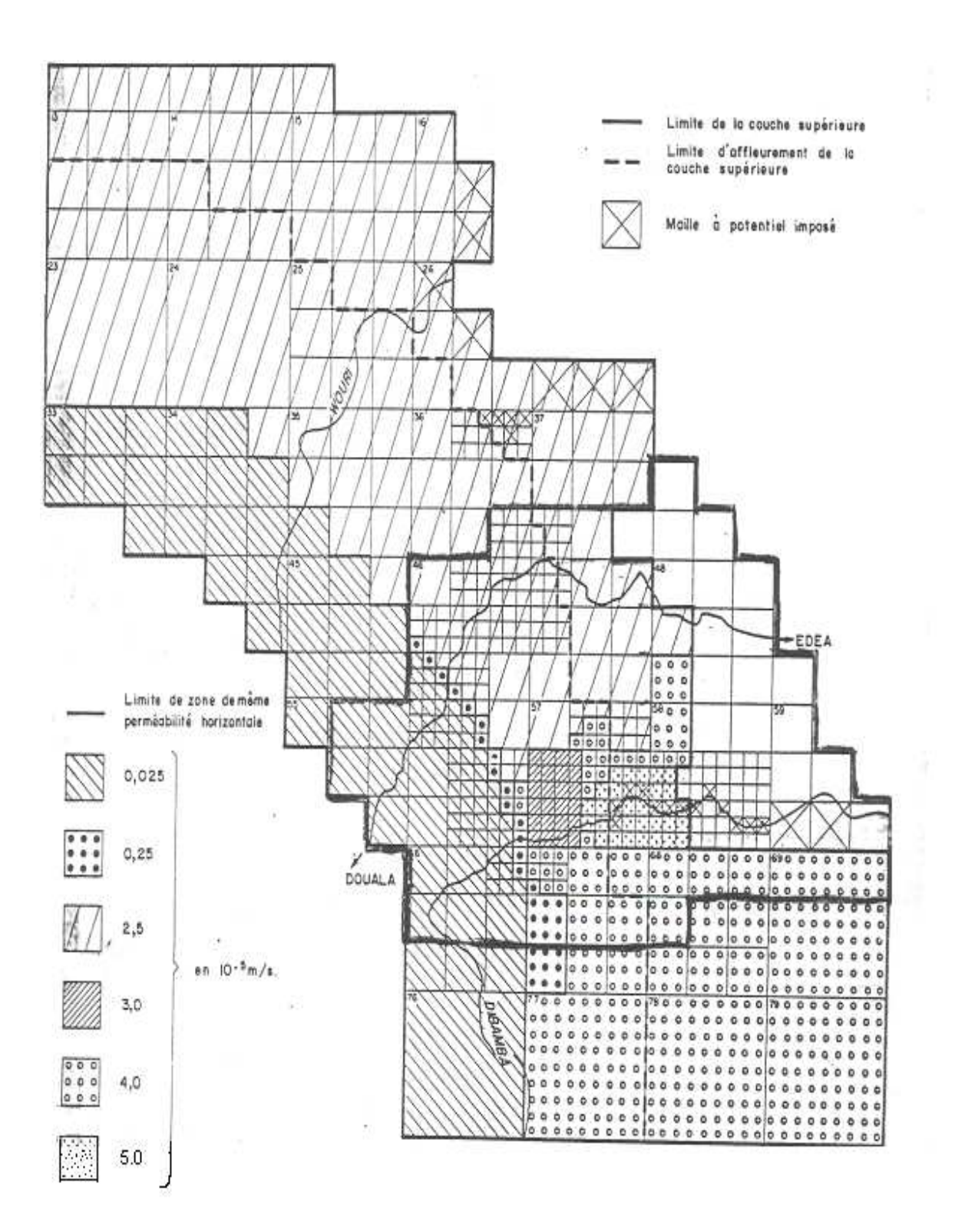

Fig. 4 Champ des perméabilités horizontales dans la nappe supérieure de Massoumbou